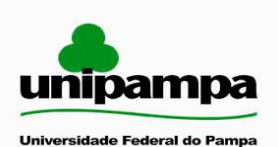

**Pró-Reitoria de Extensão (PROEXT)**  Campus São Gabriel Avenida Antônio Trilha, 1847 CEP: 97.300-000 São Gabriel/RS

São Gabriel, 30 de junho de 2010.

Memorando 013/2010

À Comunidade Acadêmica da UNIPAMPA Assunto: 28º Seminário de Extensão Universitária da Região Sul - SEURS

Prezados Extensionistas,

Informamos que a UNIPAMPA, através da Pró-Reitoria de Extensão, participará do **28º Seminário de Extensão Universitária da Região Sul – SEURS**, com o tema "Diversidade Cultural: Interlocução de Saberes", que acontecerá no período de 08 a 10 de setembro de 2010, na Universidade do Estado de Santa Catarina – UDESC, em Florianópolis/SC.

Os interessados em participar do 28º SEURS deverão encaminhar suas propostas por correio eletrônico para o endereço: proext@unipampa.edu.br, no período de **1º de julho a 20 de julho de 2010.** 

As propostas deverão conter**:** 

- **1)** Título da ação (Nome do projeto de extensão);
- **2)** Nome do coordenador;
- **3)** Nome(s) do(s) apresentador(es);
- **4)** Equipe executora do projeto;
- **5)** Tipo de apresentação:
	- ( ) Oficina
	- ( ) Pôster estendido/convencional
	- ( ) Vídeo-relato
- **6)** Oficina: artigo em pdf, seguindo as orientações de formatação em anexo.
- **7)** Pôster/Vídeo: resumo em pdf, seguindo as orientações de formatação em anexo.

Serão selecionados 25 trabalhos de ações de extensão da UNIPAMPA para serem apresentados no evento na seguinte proporção:

- 10 Oficinas temáticas de extensão (até 02 horas);

- 10 Pôsteres Estendidos (apresentação oral – 30 minutos) e/ou Pôsteres Convencionais (apresentação em banner – 15 minutos)

- 05 Vídeos-Relatos (formato: avi – 15 minutos), como relatos de ações realizadas ou em desenvolvimento.

Os projetos selecionados poderão encaminhar até dois representantes (devidamente registrados na ação) para apresentar o trabalho em Florianópolis. Não será permitida a apresentação do trabalho exclusivamente por bolsista.

Os trabalhos selecionados na modalidade de vídeo-relato deverão encaminhar arquivo de vídeo, salvo em DVD-R, no formato .avi, para a PROEXT, Campus São Gabriel / Av. Antonio Trilha, 1847 CEP: 973000-000, até dia 20 de julho de 2010.

Atenciosamente,

Prof.ª Ulrika Arns Pró-Reitora de Extensão

\_\_\_\_\_\_\_\_\_\_\_\_\_\_\_\_\_

**ANEXOS** 

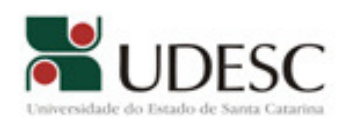

# **UNIVERSIDADE DO ESTADO DE SANTA CATARINA PRÓ-REITORIA DE EXTENSÃO, CULTURA E COMUNIDADE - PROEX**

# **28º SEURS - "Diversidade Cultural: Interlocução de Saberes".**

# **FORMATAÇÃO DOS TRABALHOS**

# **OFICINAS TEMÁTICAS DE EXTENSÃO**

A inscrição em **OFICINA TEMÁTICA DE EXTENSÃO** exige a postagem de um **ARTIGO** no **Sistema de Inscrição do 28º SEURS**, cujas especificações seguem abaixo:

**Formato: pdf** 

**Margens:** Superior (3 cm), inferior (2 cm), esquerda (3 cm) e direita (2 cm).

**Papel:** A4.

**Número máximo de páginas:** 6 páginas – **NÃO NUMERAR AS PÁGINAS**.

**Espaçamento ente linhas**: simples.

**Cabeçalho:** 28º Seminário de Extensão Universitária da Região Sul ► formatação: **fonte Arial 12, normal, alinhamento centralizado**.

**Titulo da Ação:** formatação**: fonte - Arial 12, maiúscula, negrito, alinhamento centralizado Área temática de acordo com a Política Nacional de Extensão**◄formatação: **fonte - Arial 12, negrito, alinhamento justificado**

**Coordenador da Ação de Extensão:** Nome completo (deve constar entre parênteses: Coordenador (a) da Ação de Extensão) – formatação: **fonte Arial 12, normal, alinhamento à direita Autores:** (repetir o nome do Coordenador do Projeto): Nome **completo** – formatação: **fonte Arial 12, normal, alinhamento à direita**.

> **OBS**: inserir **nota de rodapé** fazendo referência ao coordenador da Ação de Extensão e demais autores, contendo os seguintes aspectos: Curso e/ou Departamento e Instituição para os (as) acadêmicos (as), professores (as), participantes externos, bem como, titulação, departamento e e-mail do coordenador do projeto – formatação: **fonte Arial 10, normal, alinhamento justificado.**

**Palavras-chave** ◄ formatação: **fonte Arial 12, negrito, alinhamento justificado**: inserir até 04 palavras separadas por vírgula – formatação: **fonte Arial 12, normal, alinhamento justificado.** (**+**

**Resumo** ◄ formatação: **fonte Arial 12, negrito, alinhamento justificado**  Inserir texto com no máximo 550 caracteres (com espaços) – **fonte Arial 12, normal,** 

**espaçamento simples entre linhas, alinhamento justificado**. ATENÇÃO: não utilizar imagens e/ou tabelas no resumo.

**Introdução** ◄ formatação: **fonte Arial 12, negrito, alinhamento justificado.**

Inserir o texto (comentar sobre o objeto e os objetivos da ação extensionista) – formatação: **fonte Arial 12, normal, alinhamento justificado, nenhum recuo, espaçamento entre linhas simples e 0pt de espaçamento antes e depois (parágrafos).**

**Metodologia** ◄ formatação: **fonte Arial 12, negrito, alinhamento justificado (enter 2 vezes)**. inserir o texto (explanar sobre o desenvolvimento da ação extensionista; população beneficiada) – **fonte Arial 12, normal, alinhamento justificado, nenhum recuo, espaçamento entre linhas simples e 0pt de espaçamento antes e depois (parágrafos**

- **Conclusões** ◄ formatação: **fonte Arial 12, negrito, alinhamento justificado.** inserir o texto (resultados mensuráveis e qualitativos da ação extensionista) – formatação: **fonte Arial 12, normal, alinhamento justificado, nenhum recuo, espaçamento entre linhas simples e 0pt de espaçamento antes e depois (parágrafos)**.
- **Referências** ◄ formatação: **fonte Arial 12, negrito, alinhamento justificado.** Inserir a bibliografia consultada – formatação: **fonte Arial 12, normal, alinhamento justificado, nenhum recuo, espaçamento entre linhas simples e 0pt de espaçamento antes e depois (parágrafos)**.

# **EXEMPLOS DE REFERÊNCIAS**

**(fonte arial 12, norma, alinhamento justificado)** 

## **LIVROS**

ARENDT, Hannah. **Entre o passado e o futuro**. 5. ed. São Paulo: Perspectiva, 2001.

**ARTIGOS EM REVISTAS** 

HUTCHINSON, Samuel. **Inferno polar**: a cidade mais poluída do mundo. Galileu, São Paulo, n. 116, p. 22-25, mar. 2001.

#### **ARTIGOS EM JORNAIS**

VERISSIMO, L.F. A Posteridade. **Zero Hora**, Porto Alegre, ano 42, n. 14853, p. 3, 27 abr. 2006.

#### **TESES**

OTT, Margot Bertolucci. **Tendências Ideológicas no Ensino de Primeiro Grau**. Porto Alegre: UFRGS, 1983. 214 p. Tese (Doutorado) – Programa de Pós-Graduação em Educação, Faculdade de Educação, Universidade Federal do Rio Grande do Sul, Porto Alegre, 1983.

#### **LEGISLAÇÃO**

BRASIL. Lei nº 9.394, de 20 de dezembro de 1996. Estabelece as Diretrizes e Bases da Educação Nacional. **Diário Oficial [da República Federativa do Brasil]**, Brasília, DF, v. 134, n. 248, 23 dez.

1996. Seção 1, p. 27834-27841.

### **ANAIS**

SEMINÁRIO BRASILEIRO DE EDUCAÇÃO, 3., 1993, Brasília. Anais. Brasília: MEC, 1994. 300 p.

### **DOCUMENTOS ELETRÔNICOS**

CASAL, Cecília; LLANOS, Suzana. El ferrocaril Y su mundo basavilbaso (1947 – 1993). Disponível em: <http://www.ciudadebasalvilbsao.com.ar/historiafem.htm.> Acesso em 29 abr. 2004.

### **PÔSTER ESTENDIDO e/ou PÔSTER CONVENCIONAL e VÍDEO-RELATO**

A inscrição em **PÔSTER ESTENDIDO e/ou PÔSTER CONVENCIONAL e VÍDEO-RELATO** exige a postagem de um **RESUMO** no **Sistema de Inscrição do 28º SEURS**, cujas especificações seguem abaixo:

### **Formato: pdf**

**Margens:** Superior (3 cm), inferior (2 cm), esquerda (3 cm) e direita (2 cm).

**Papel:** A4.

**Número máximo de páginas:** 1 página.

**Cabeçalho:** 28º Seminário de Extensão Universitária da Região Sul – formatação ► **fonte Arial 12, normal, alinhamento centralizado**.

**Titulo da Ação:** formatação ► **fonte Arial 12, MAIÚSCULA, negrito, alinhamento centralizado**.

**Autores:** Nome **completo** – formatação ► **Fonte Arial 12, normal, alinhamento à direita**. **Resumo:** no máximo 1.725 caracteres (com espaços) – formatação ► **fonte Arial 12, normal, espaçamento simples entre linhas, alinhamento justificado**. ATENÇÃO: utilizar somente texto. O resumo deverá conter introdução, metodologia e conclusão.

**Palavras-chave:** até 04 palavras separadas por vírgula – formatação ► **fonte Arial 12, normal, alinhamento justificado**.

**Coordenador da Ação de Extensão:** Nome **completo** e e-mail – formatação ► **fonte Arial 12, normal, alinhamento justificado**.

**Área temática de acordo com a Política Nacional de Extensão**: ► **fonte Arial 12, normal, alinhamento justificado**.

**Nota de rodapé**: faz referência aos autores, contendo os seguintes aspectos: docente, acadêmico (a), ou participante externo e departamento/instituição – formatação: **fonte Arial 10, normal, alinhamento justificado**.

Cabe ainda ressaltar que as inscrições na categoria **VÍDEO-RELATO**, requerem o arquivo do resumo (**.pdf**) e o arquivo de vídeo (**.avi**).

As Instituições de Ensino participantes devem providenciar os recursos áudio-visuais para a apresentação dos vídeos-relato<sup>1</sup>.

Os **PÔSTER CONVENCIONAIS** dever estar sob a forma de *banner*, apresentando as dimensões de ´0,90 m de largura por 1,20 m de altura, podendo conter figuras, tabelas, fotos, etc. Contudo, deverão trazer em seu cabeçalho a denominação do evento: 28º Seminário de Extensão Universitária da Região Sul (**fonte arial 95, negrito, alinhamento centralizado**)

A seguir, é apresentada uma **ESTRUTURA DE RESUMO PARA PÔSTERES E VÍDEOS-RELATO**:

> **Cabeçalho TÍTULO Autores Resumo Palavras-Chave Coordenador da Ação de Extensão Notas de rodapé**

> > ↓

 $\overline{a}$ 

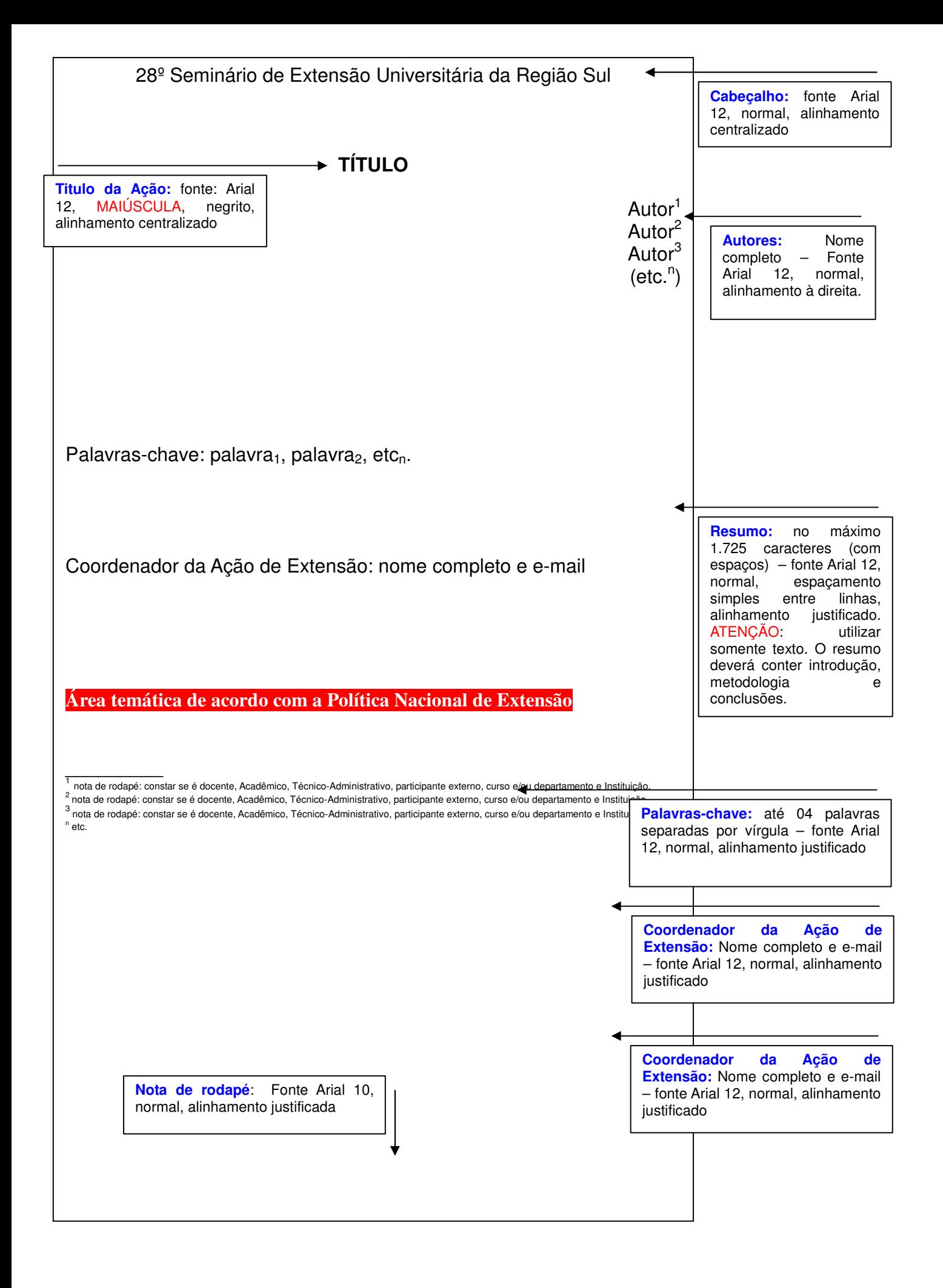

**Universidade Federal do Pampa – Pró-Reitoria de Extensão** 

Fone: (55) 9661-7393 Ramal 2841 / Email: proext@unipampa.edu.br